## Package 'arima2'

November 16, 2023

<span id="page-0-0"></span>Title Likelihood Based Inference for ARIMA Modeling

Version 3.1.0

Description Estimating and analyzing auto regressive integrated moving average (ARIMA) models. The primary function in this package is arima(), which fits an ARIMA model to univariate time series data using a random restart algorithm. This approach frequently leads to models that have model likelihood greater than or equal to that of the likelihood obtained by fitting the same model using the arima() function from the 'stats' package. This package enables proper optimization of model likelihoods, which is a necessary condition for performing likelihood ratio tests. This package relies heavily on the source code of the arima() function of the 'stats' package. For more information, please see Jesse Wheeler and Edward L. Ionides (2023) [<arXiv:2310.01198>](https://arxiv.org/abs/2310.01198).

License GPL  $(>= 3)$ 

Encoding UTF-8

RoxygenNote 7.2.3

**Suggests** testthat  $(>= 3.0.0)$ 

Config/testthat/edition 3

Imports ggplot2, methods

Depends  $R$  ( $>= 3.5$ )

LazyData true

#### BugReports <https://github.com/jeswheel/arima2/issues/>

NeedsCompilation yes

Author Jesse Wheeler [aut, cre, cph], Noel McAllister [aut], Dhajanae Sylvertooth [aut], Edward Ionides [ctb], Brian Ripley [ctb] (Author of arima source code in stats package.), R Core Team [cph] (Author of arima source code in stats package.)

Maintainer Jesse Wheeler <jeswheel@umich.edu>

Repository CRAN

Date/Publication 2023-11-16 16:03:54 UTC

### <span id="page-1-0"></span>R topics documented:

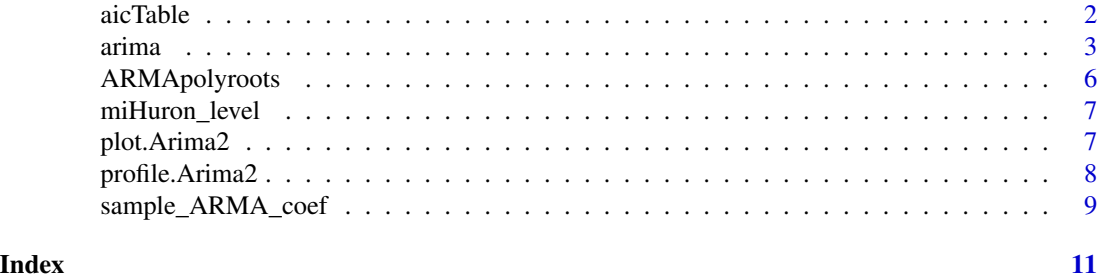

aicTable *ARIMA AIC table*

#### Description

Construct table of AIC for all combinations  $0 \le p \le P$  and  $0 \le q \le Q$ 

#### Usage

aicTable(data, P, Q, D = 0, ic = c("aic", "aicc"), ...)

#### Arguments

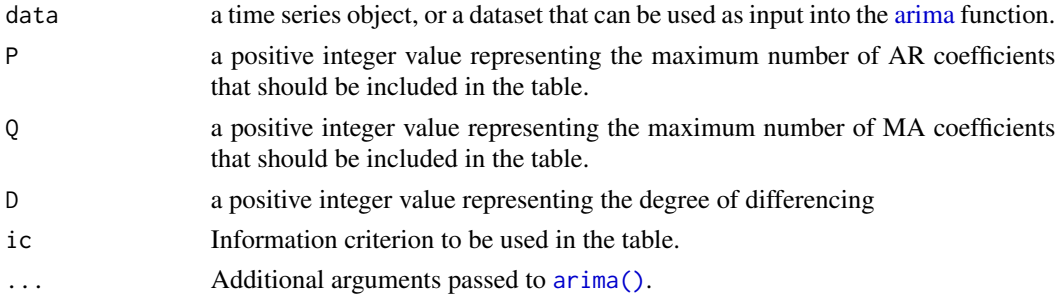

#### Details

This function creates an AIC table for ARMA models of varying sizes. Each row for the table corresponds to a different AR value, and each column of the table corresponds to a different MA value.

#### Value

A matrix containing the model AIC values.

#### Examples

```
set.seed(654321)
aicTable(presidents, 3, 2)
```
#### <span id="page-2-1"></span><span id="page-2-0"></span>Description

Fit an ARIMA model to a univariate time series. This function builds on the ARIMA model fitting approach used in [stats::arima\(\)](#page-0-0) by fitting model parameters via a random restart algorithm.

#### Usage

```
arima(
  x,
 order = c(0L, 0L, 0L),
  seasonal = list(order = c(\theta L, \theta L, \theta L), period = NA),
  xreg = NULL,
  include.mean = TRUE,
  transform.pars = TRUE,
  fixed = NULL,init = NULL,
 method = c("CSS-ML", "ML", "CSS"),
 n.cond,
  SSinit = c("Rossignol2011", "Gardner1980"),
  optim.method = "BFGS",
  optim.control = list(),
  kappa = 1e+06,
  diffuseControl = TRUE,
 max\_iters = 100,
 max_repeats = 10,
 max\_inv\_root = 1,
 min\_inv\_root\_dist = 0,
 eps\_tol = 1e-04)
```
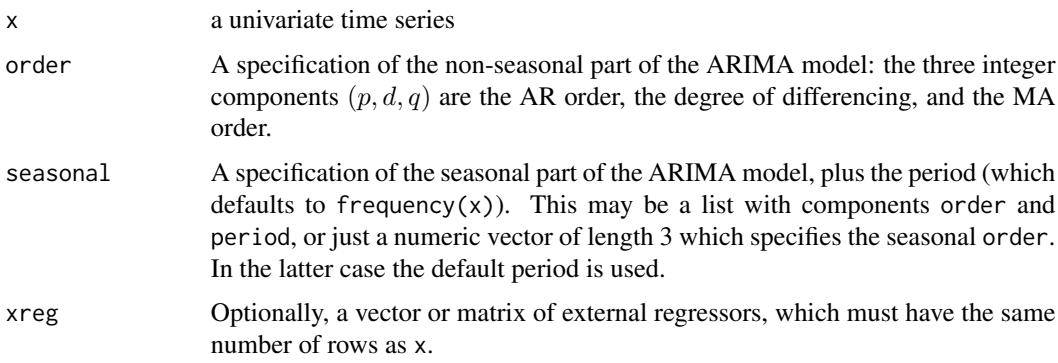

<span id="page-3-0"></span>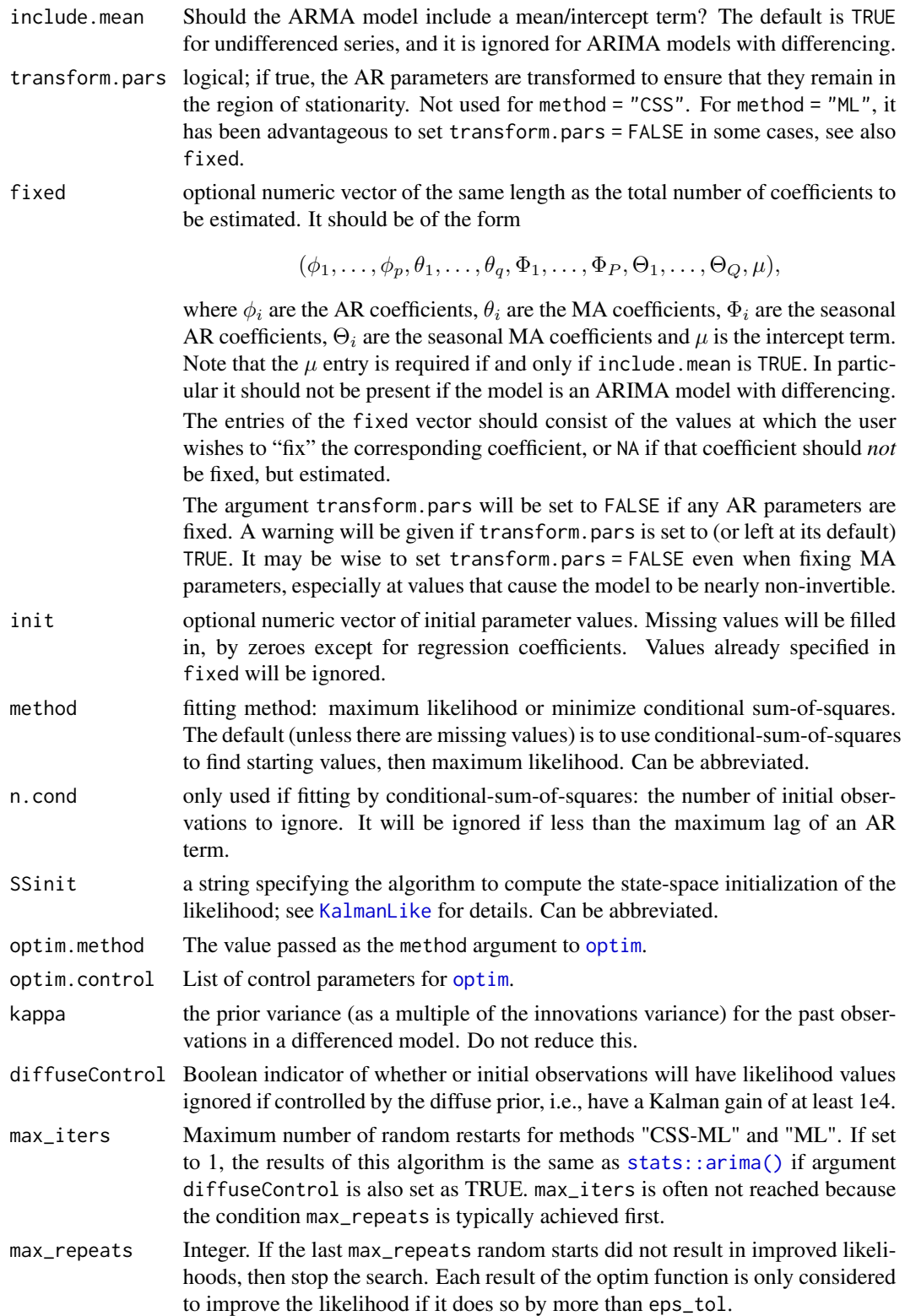

<span id="page-4-0"></span>arima **5** 

max\_inv\_root positive numeric value less than or equal to 1. This number represents the maximum size of the inverted MA or AR polynomial roots for a new parameter estimate to be considered an improvement to previous estimates. Concerns of numeric stability arise when the size of polynomial roots are near unity circle. The default value 1 means that the the parameter values corresponding with the best log-likelihood will be returned, even if they are near unity. Suitable values of this parameter are near the value 1.

min\_inv\_root\_dist

positive numeric value less than 1. This number represents the minimum distance between AR and MA polynomial roots for a new parameter estimate to be considered an improvement on previous estimates. This is intended to avoid the possibility of returning parameter estimates with nearly canceling roots. Appropriate choices are values near 0.

eps\_tol Tolerance for accepting a new solution to be better than a previous solution in terms of log-likelihood. The default corresponds to a one ten-thousandth unit increase in log-likelihood.

#### Value

A list of class c("Arima2", "Arima"). This list contains all of the same elements as the output of [stats::arima,](#page-0-0) along with some additional elements. All elements of the output list are:

coef A vector of AR, MA, and regression coefficients. These can be extracted by the [stats::coef](#page-0-0) method.

sigma2 The MLE of the variance of the innovations.

- var.coef The estimated variance matrix of the coefficients coef, which can be extracted by the [stats::vcov](#page-0-0) method.
- mask A vector containing boolean values, indicating which parameters of the model were estimated.
- loglik The maximized log-likelihood (of the differenced data).
- aic The AIC value corresponding to the log-likelihood.
- arma A compact form of the model specification, as a vector giving the number of AR, MA, seasonal AR and seasonal MA coefficients, plus the period and the number of non-seasonal and seasonal differences.

residuals The fitted innovations.

- call The matched call.
- series The name of the series x.

code The convergence value returned by [stats::optim.](#page-0-0)

n.cond The number of initial observations not used in the fitting.

nobs The number of observations used for the fitting.

- model A list representing the Kalman Filter used in the fitting.
- x The input time series.
- num\_starts Number of restarts before convergence criteria was satisfied.
- all\_values Numeric vector of length num\_starts containing the loglikelihood of every parameter initialization.

#### Examples

```
# example code
set.seed(12345)
arima(miHuron_level$Average, order = c(2, 0, 1), max_iters = 100)
```
ARMApolyroots *ARMA polyroots*

#### Description

This function calculates the roots of the AR or MA polynomials that correspond to an ARMA model.

#### Usage

```
ARMApolyroots(model, type = c("AR", "MA"))
```
#### Arguments

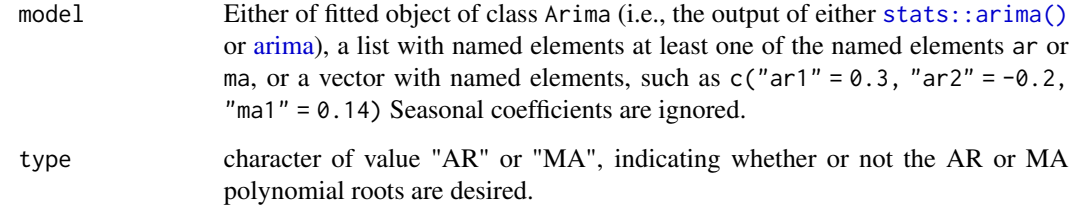

#### Value

A numeric vector containing the roots of the MA or AR polynomials

#### Examples

```
set.seed(123456)
ARMApolyroots(sample_ARMA_coef((order = c(2, 1))), type = "AR")
mod \leq arima(lh, order = c(3,0,0))
ARMApolyroots(mod, type = "AR")
```
<span id="page-5-0"></span>

<span id="page-6-0"></span>

#### Description

The dataset is a subset of the monthly average depth (ft) of lake Michigan-Huron. The data were retrieved online from the Great Lakes Environmental Research Laboratory. Various measurement gauges exist; this data was taken from the master gauge.

#### Usage

miHuron\_level

#### Format

miHuron\_level:

A data frame with 155 observations and two columns:

Date Date column that records when the observation was made. Average numeric column representing the average depth in feet.

#### Source

<https://www.glerl.noaa.gov/data/dashboard/data/levels/mGauge/miHuronMog.csv>

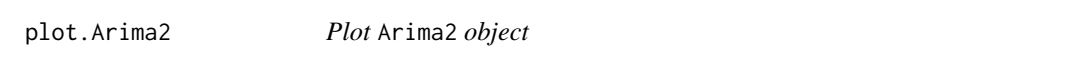

#### Description

This function plots time series data loaded from an Arima2 object or plots inverse roots of the AR or MA polynomials in a fitted ARIMA model on the complex unit circle.

#### Usage

```
## S3 method for class 'Arima2'
plot(x, roots = TRUE, title = NULL, tick. lab = NULL, ...)
```
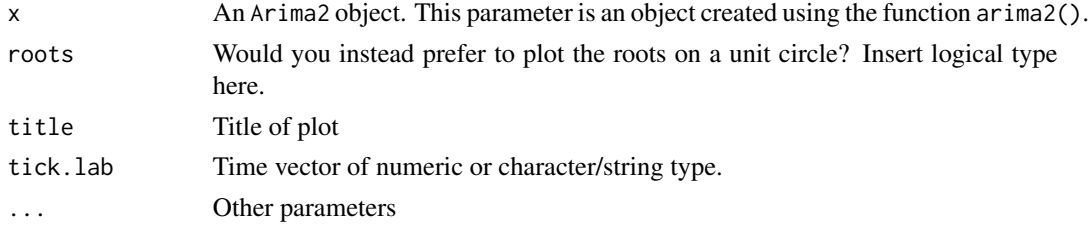

#### <span id="page-7-0"></span>Details

The output of this function is a ggplot object, so layers may be added to the output of this function using ggplot2's plus operator.

#### Value

Arima 2 plot, which is a ggplot2 object. Type of plot is indicated through roots parameter.

#### Examples

```
plot(arima(1h, order = c(1,0,1)))plot(x = arima(1h, order = c(3,0,1)), roots = FALSE)
```
profile.Arima2 *Profile for* Arima2 *object*

#### Description

This function performs profile log-likelihood of an Arima2 function.

#### Usage

```
## S3 method for class 'Arima2'
profile(
  fitted,
  d = 0,
  npts = 100L,
  lower = -1,upper = 1,
  which = 1L,
  max\_iters = 1,
  ...
\mathcal{L}
```
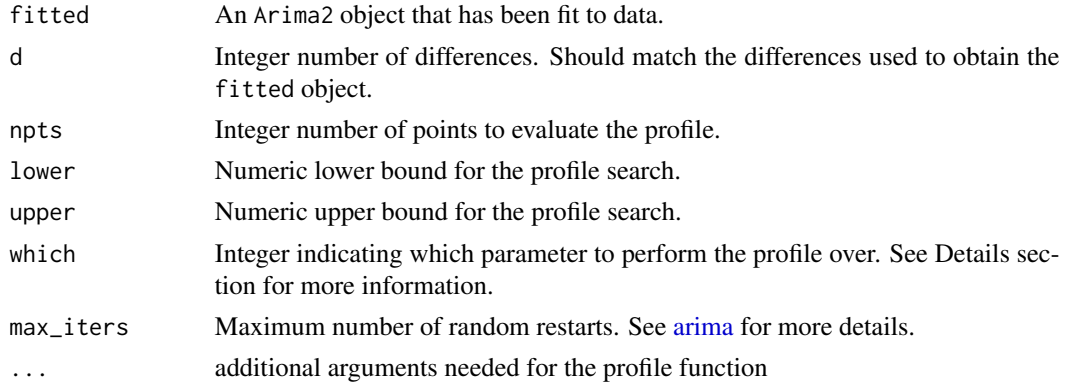

#### <span id="page-8-0"></span>Details

The parameter which specifies parameter in the following vector will be profiled over:

 $\phi_1, \ldots, \phi_p, \theta_1, \ldots, \theta_q, \Phi_1, \ldots, \Phi_P, \Theta_1, \ldots, \Theta_Q, \mu$ 

where  $p, q$  are non-negative integers representing the number of AR and MA coefficients of fitted, respectively, and  $\phi_i$  are the AR coefficients,  $\theta_i$  are the MA coefficients,  $\Phi_i$  are the seasonal AR coefficients,  $\Theta_i$  are the seasonal MA coefficients and  $\mu$  is the model intercept.

#### Value

data.frame object containing the results of the profile likelihood.

#### Examples

```
# example code
set.seed(123)
mod <- arima(miHuron_level$Average, order = c(1, 0, 1), max_iters = 100)
prof \leq profile(mod, which = 2L, lower = -0.5, upper = 0.5)
plot(prof$ma1, prof$loglik)
```
sample\_ARMA\_coef *Sample ARMA coef*

#### Description

This function randomly samples the ARMA coefficients of a specified ARMA model. The coefficients are sampled so that the resulting ARMA model is both causal and invertible.

#### Usage

```
sample_ARMA_coef(
  order = c(0L, 0L),
  seasonal = list(order = c(0L, 0L), period = NA),
 n = 1,
 Mod\_bounds = c(0.05, 0.95))
```
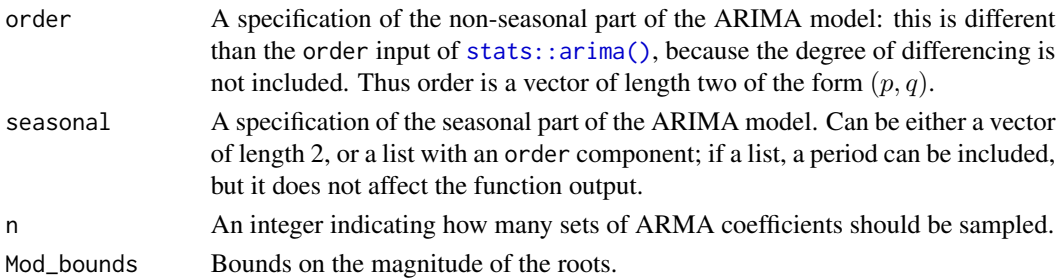

#### Details

For an ARMA model to be causal and invertible, the roots of the AR and MA polynomials must lie outside the the complex unit circle. The AR and MA polynomials are defined as:

$$
\phi(z) = 1 - \phi_1 z - \phi_2 z^2 - \dots - \phi_p z^p
$$

$$
\theta(z) = 1 + \theta_1 z + \theta_2 z^2 + \dots + \theta_q z^q
$$

where z is a complex number,  $\phi_1, \ldots, \phi_p$  are the p AR coefficients of the ARMA model, and  $\theta_1, \ldots, \theta_p$  are the q MA coefficients of the ARMA model.

ARMA coefficients are sampled by sampling inverse roots to be inside the complex unit circle, and then calculating the resulting polynomial. To ensure that the resulting polynomial coefficients are real, we only sample half of the needed number of complex roots, and set the remaining half to be the complex conjugate of the sampled points. In the case where the number of coefficients is odd, the first coefficient is sampled as a real number between 0-1, the remaining roots are sampled as described, and then the resulting polynomial is checked to ensure all roots lie outside the unit circle; if not, we resample the coefficients.

#### Value

a vector of randomly sampled ARMA coefficients.

#### Examples

```
{
sample_ARMA_coef(
  order = c(2, 1),
  seasonal = list(order = c(1, 0), period = 2),
  n = 100
)
}
```
# <span id="page-10-0"></span>Index

∗ datasets miHuron\_level, [7](#page-6-0) aicTable, [2](#page-1-0) arima, *[2](#page-1-0)*, [3,](#page-2-0) *[6](#page-5-0)*, *[8](#page-7-0)* arima(), *[2](#page-1-0)* ARMApolyroots, [6](#page-5-0) KalmanLike, *[4](#page-3-0)* miHuron\_level, [7](#page-6-0) optim, *[4](#page-3-0)* plot.Arima2, [7](#page-6-0) profile.Arima2, [8](#page-7-0) sample\_ARMA\_coef, [9](#page-8-0) stats::arima, *[5](#page-4-0)* stats::arima(), *[3,](#page-2-0) [4](#page-3-0)*, *[6](#page-5-0)*, *[9](#page-8-0)* stats::coef, *[5](#page-4-0)* stats::optim, *[5](#page-4-0)* stats::vcov, *[5](#page-4-0)*